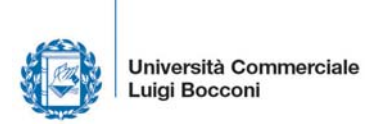

## **RICHIESTA DI ACCREDITAMENTO AL PORTALE ESSE3 PA**

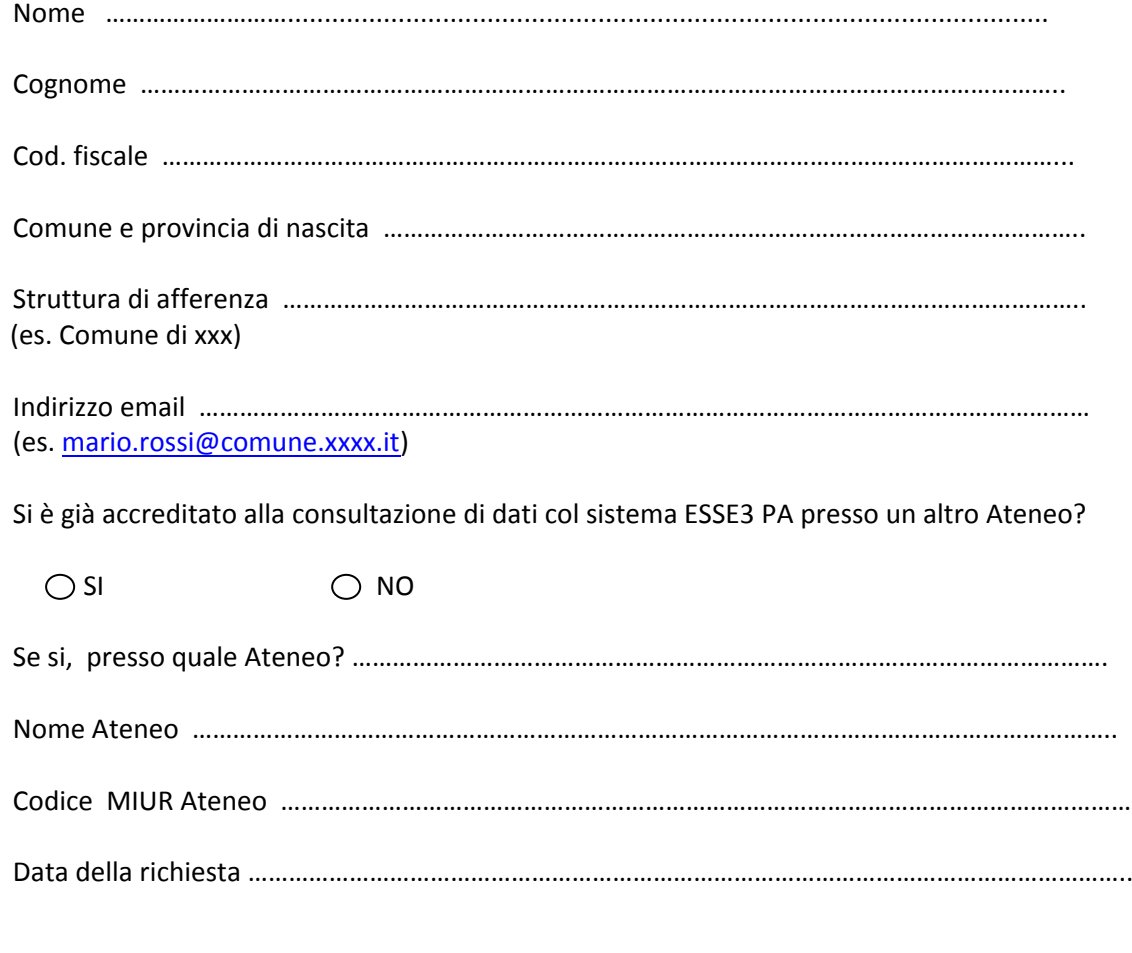

Luogo e data

…………………………………………………

Firma

………………………………………………………